# **Landroid Cloud Client Documentation**

**Alexander Weggerle**

**May 26, 2019**

# Contents:

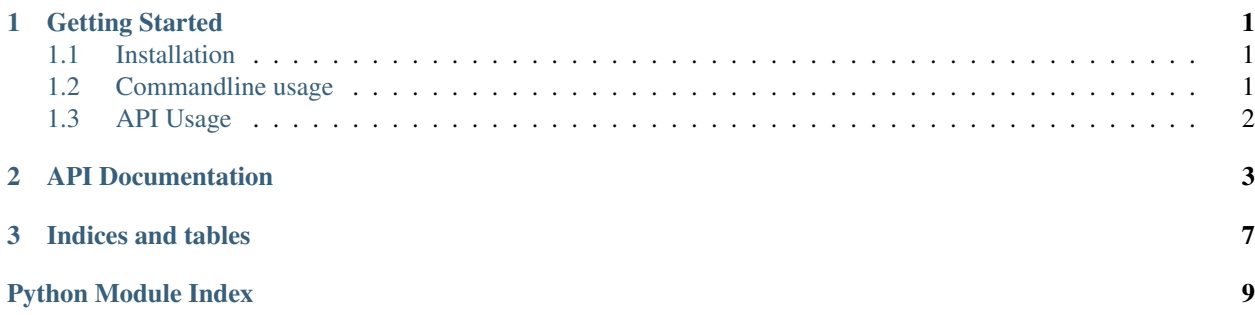

# CHAPTER 1

### Getting Started

### <span id="page-4-1"></span><span id="page-4-0"></span>**1.1 Installation**

Installation using pip

pip install landroidcc

### <span id="page-4-2"></span>**1.2 Commandline usage**

After installation the command 'landroidcc' is available and can be used for example to get the status and start the mower:

landroidcc username password --status --start

The output will look like:

```
2019-05-12 22:25:32 __init__ _api_authentificate INFO Successfully logged in
2019-05-12 22:25:33 __init__ on_connect INFO Successfully connected to the cloud
landroid info
#############
Name: Schaf
Serial: xxxxxxxxxxxxxxxxxx
Type: WR141E
landroid status
###############
LastUpdate: 22:25:34 12/05/2019
State: Home
Error: No error
Battery: 100%/9.2C/19.63v
```
## <span id="page-5-0"></span>**1.3 API Usage**

For using the landroid client directly from another Python using the Landroid class. The status returned has the type: LandroidStatus

```
from landroidcc import Landroid
landroid = Landroid("user", "pass")
status = landroid.get_status()
print("Battery: {}%".format(status.get_battery().percent))
landroid.start() # Start mowing
```
### **1.3.1 Update callback**

Once connected the status gets updated automatically once the mower is sending an update. To get a notification it's possible to register a callback function. See [landroidcc.Landroid.set\\_statuscallback\(\)](#page-7-0)

# CHAPTER 2

### API Documentation

#### <span id="page-6-1"></span><span id="page-6-0"></span>**class** landroidcc.**Landroid**

#### **connect**(*username*, *password*)

Connect to the cloud with the given credentials.

#### Parameters

- **username** Username for the cloud login
- **password** Password for the login

#### Returns None

#### **disconnect**()

Disconnects from the cloud

#### Returns None

#### **get\_status**(*refresh=True*)

Returns the last retrieved status from the mower. If refresh is True an update is requested from the mower and the call will block until an update is received.

Once connected the status will automatically updated once the mower sent an automatic update message. This happens every 2-15 minutes and for all state changes.

Parameters  $refresh$  – Force an update or only return the cached last status

#### Return type *[LandroidStatus](#page-7-1)*

Returns The status of the mower.

#### **go\_home**()

Sent the mower the command to go home mowing

Returns None

#### **pause**()

Sent the mower the command to pause mowing

Returns None

#### <span id="page-7-3"></span><span id="page-7-0"></span>**set\_statuscallback**(*func*)

Sets a callback function which will be called for any status update from the mower:

```
def callback(status):
  # type: (LandroidStatus) -> None
  print (status)
landroid = Landroid()landroid.connect("", "")
landroid.set_statuscallback(callback)
```
#### Parameters **func** – The callback

Returns None

#### **start**()

Sent the mower the command to start mowing

Returns None

<span id="page-7-2"></span><span id="page-7-1"></span>**class** landroidcc.**LandroidStatus**(*inputraw*)

**class BatteryStatus**(*percent*, *charges*, *volts*, *temperature*, *charging*)

#### **charges**

Alias for field number 1

#### **charging**

Alias for field number 4

#### **percent**

Alias for field number 0

#### **temperature**

Alias for field number 3

#### **volts**

Alias for field number 2

**class Orientation**(*heading*, *pitch*, *roll*)

#### **heading**

Alias for field number 0

#### **pitch**

Alias for field number 1

#### **roll**

Alias for field number 2

#### **class Statistics**(*distance*, *running*, *mowing*)

#### **distance**

Alias for field number 0

#### **mowing**

Alias for field number 2

#### <span id="page-8-0"></span>**running**

Alias for field number 1

#### **get\_battery**()

#### Returns

#### Return type *[BatteryStatus](#page-7-2)*

#### **get\_error**()

Returns the error as string. If there is no error, "No Error" is returned

Returns The error as text

#### Return type str

#### **get\_orientation**()

#### **get\_raw**()

Returns the status update as received directly from MQTT/mower.

Returns Raw status message

#### Return type dict

#### **get\_state**()

Returns the state as string

Returns The state as text

#### Return type str

**get\_statistics**()

**get\_updated**()

# CHAPTER 3

Indices and tables

- <span id="page-10-0"></span>• genindex
- modindex
- search

Python Module Index

<span id="page-12-0"></span>l landroidcc, [3](#page-6-0)

### Index

## C

charges (*landroidcc.LandroidStatus.BatteryStatus attribute*), [4](#page-7-3) charging (*landroidcc.LandroidStatus.BatteryStatus attribute*), [4](#page-7-3) connect() (*landroidcc.Landroid method*), [3](#page-6-1)

# D

disconnect() (*landroidcc.Landroid method*), [3](#page-6-1) distance (*landroidcc.LandroidStatus.Statistics attribute*), [4](#page-7-3)

# G

get\_battery() (*landroidcc.LandroidStatus method*), [5](#page-8-0) get\_error() (*landroidcc.LandroidStatus method*), [5](#page-8-0) get\_orientation() (*landroidcc.LandroidStatus method*), [5](#page-8-0) get\_raw() (*landroidcc.LandroidStatus method*), [5](#page-8-0) get\_state() (*landroidcc.LandroidStatus method*), [5](#page-8-0) get\_statistics() (*landroidcc.LandroidStatus method*), [5](#page-8-0) get\_status() (*landroidcc.Landroid method*), [3](#page-6-1) get\_updated() (*landroidcc.LandroidStatus method*), [5](#page-8-0) go\_home() (*landroidcc.Landroid method*), [3](#page-6-1)

# H

heading (*landroidcc.LandroidStatus.Orientation attribute*), [4](#page-7-3)

### L

Landroid (*class in landroidcc*), [3](#page-6-1) landroidcc (*module*), [3](#page-6-1) LandroidStatus (*class in landroidcc*), [4](#page-7-3) LandroidStatus.BatteryStatus (*class in landroidcc*), [4](#page-7-3) LandroidStatus.Orientation (*class in landroidcc*), [4](#page-7-3)

LandroidStatus.Statistics (*class in landroidcc*), [4](#page-7-3)

### M

mowing (*landroidcc.LandroidStatus.Statistics attribute*), [4](#page-7-3)

### P

pause() (*landroidcc.Landroid method*), [3](#page-6-1) percent (*landroidcc.LandroidStatus.BatteryStatus attribute*), [4](#page-7-3) pitch (*landroidcc.LandroidStatus.Orientation attribute*), [4](#page-7-3)

### R

- roll (*landroidcc.LandroidStatus.Orientation attribute*), [4](#page-7-3)
- running (*landroidcc.LandroidStatus.Statistics attribute*), [4](#page-7-3)

# S

set\_statuscallback() (*landroidcc.Landroid method*), [4](#page-7-3) start() (*landroidcc.Landroid method*), [4](#page-7-3)

### T

temperature (*landroidcc.LandroidStatus.BatteryStatus attribute*), [4](#page-7-3)

### V

```
volts (landroidcc.LandroidStatus.BatteryStatus at-
         tribute), 4
```